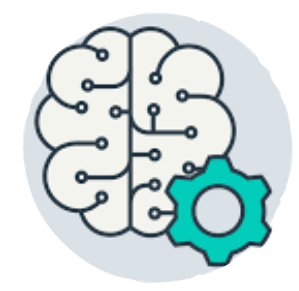

# CSI 436/536 Introduction to Machine Learning

#### **Kernel SVM**

Professor Siwei Lyu Computer Science University at Albany, State University of New York

# Leap from linear to nonlinear techniques

- So far we have mostly focused on linear techniques
- We need nonlinear analysis
- There are two general approaches to obtain nonlinear models
	- Directly design a nonlinear model
	- Convert a linear model via the "kernel trick" to get a nonlinear model

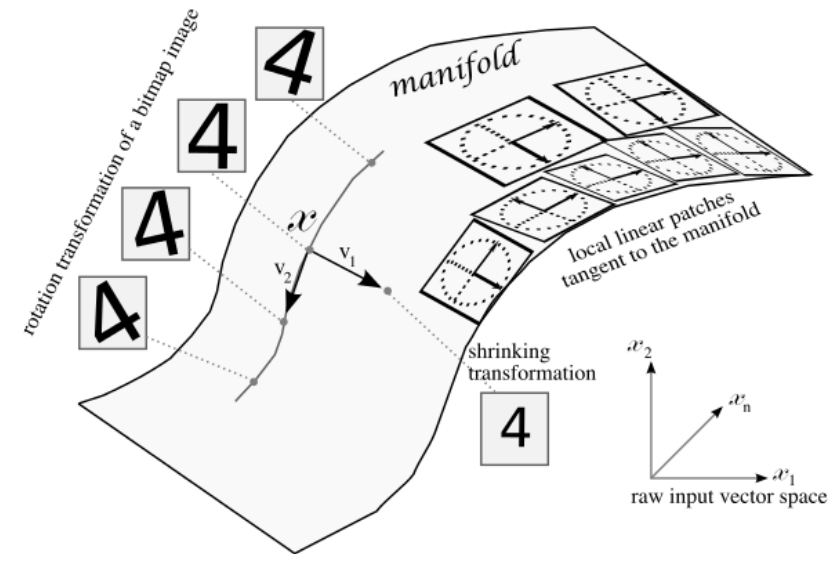

## How to build nonlinear models?

- Consider classification problem
- Nonlinearly transform data into a feature space

 $\mathcal{L}$  classifiers are not complex enough sometimes. Suppose the sometimes. Suppose that  $\mathcal{L}$ 

- Build non-linear linear separation surface in the feature space Puild non linear linear ac
- Transform back to the original space to obtain a nonlinear transform f(x)  $\frac{1}{2}$  = w  $\frac{1}{2}$  +  $\frac{1}{2}$  +  $\frac{1}{2}$  +  $\frac{1}{2}$  +  $\frac{1}{2}$  +  $\frac{1}{2}$  +  $\frac{1}{2}$  +  $\frac{1}{2}$  +  $\frac{1}{2}$  +  $\frac{1}{2}$  +  $\frac{1}{2}$  +  $\frac{1}{2}$  +  $\frac{1}{2}$  +  $\frac{1}{2}$  +  $\frac{1}{2}$  +  $\frac{1}{2}$  +  $\frac{1}{2}$

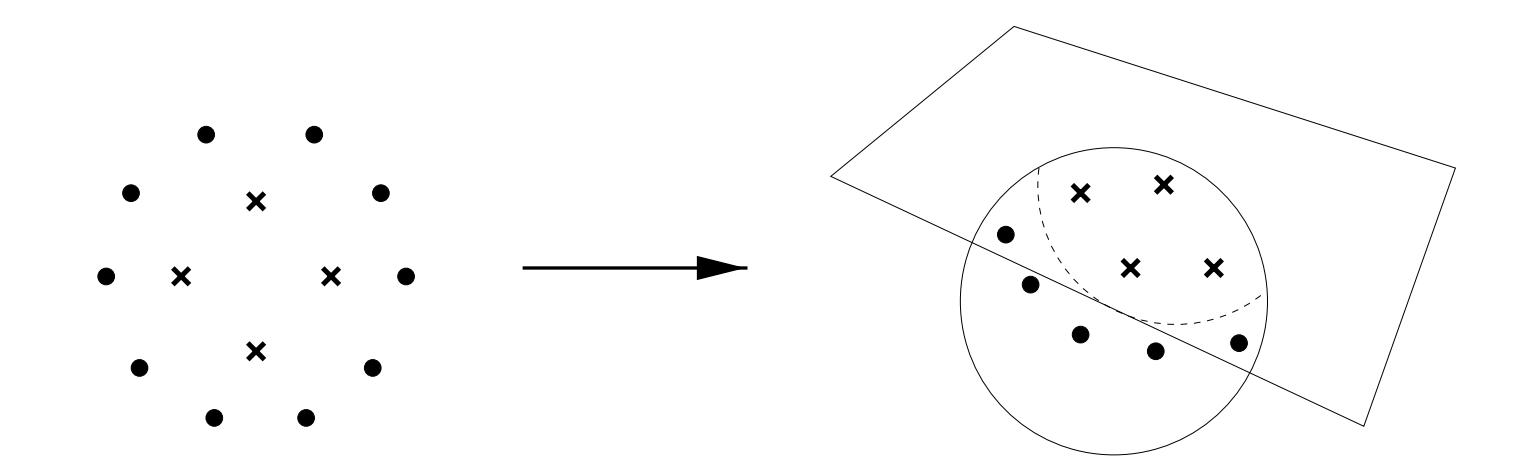

#### Why this approach may work?

• Linearly non separable data can become linearly separable in a higher dimensional space classifiers by mapping data into nonlinear *feature space*.  $\overline{a}$  with logistic regression, we can move to  $\overline{a}$ 

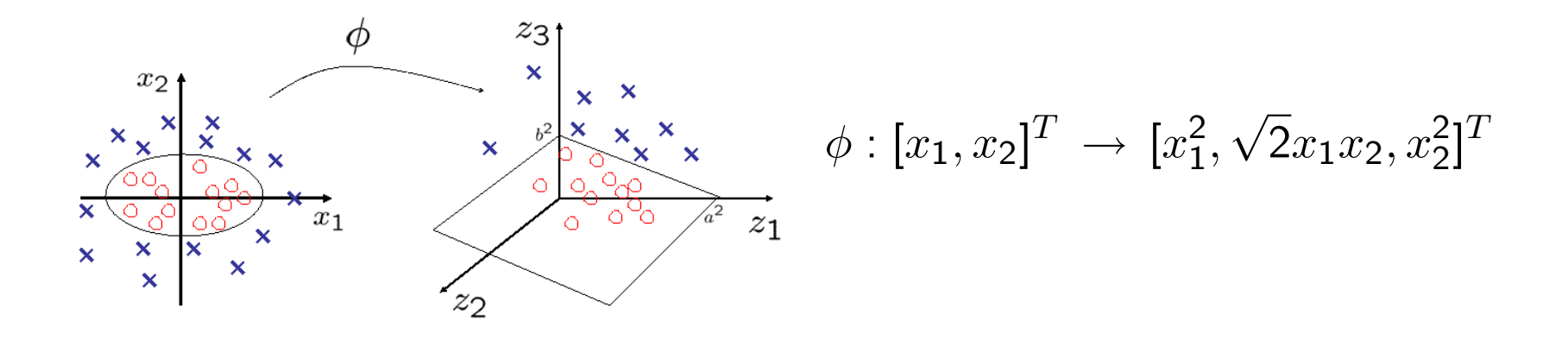

Nonlinear features and the second control of the second control of the second control of the second control of

in the feature space z = (x):  $\mathbf{z} =$ in the feature space  $\mathbf{z} = \phi(\mathbf{x})$ : = *c* ⇥ Elliptical decision boundary in the input space becomes linear

$$
\frac{x_1^2}{a^2} + \frac{x_2^2}{b^2} = c \implies \frac{z_1}{a^2} + \frac{z_3}{b^2} = c.
$$

#### What is the problem

• We may raise to very high dimension Example of nonlinear mapping

Consider the mapping:  $\phi : [x_1, x_2]^T \rightarrow [1, \sqrt{2}x_1, \sqrt{2}x_2, x_1^2, x_2^2, \sqrt{2}x_1x_2]^T.$ The (linear) SVM classifier in the feature space:

$$
\hat{y} = \text{sign}\left(\hat{w_0} + \sum_{\alpha_i > 0} \alpha_i y_i \phi(\mathbf{x}_i)^T \phi(\mathbf{x})\right)
$$

The dot product in the feature space:

$$
\phi(\mathbf{x})^T \phi(\mathbf{z}) = 1 + 2x_1 z_1 + 2x_2 z_2 + x_1^2 z_1^2 + x_2^2 z_2^2 + 2x_1 x_2 z_1 z_2
$$
  
=  $(1 + \mathbf{x}^T \mathbf{z})^2$ .

# The kernel trick

- Finding a feature map then a linear SVM classifier may not work when the feature map involves very high dimension (curse of dimensionality)
- The SVM training and testing only requires inner product between data points in the feature space
- That inner product can be computed using a function in the original space between a pair of training data, this is the kernel function
- Many algorithms can be "kernelized"
	- If we can covert them into a formulation only depend on inner products

- data linearly separable in the (infinite-dimensional) feature space
- We don't need to explicitly compute dot products in that feature space – instead we simply evaluate the RBF kernel
	- avoid curse of dimensionality
- need to design kernel with domain knowledge
	- "no free lunch theorem: no universal kernel

## Kernel functions

- kernel function computes inner product in the feature space from an implicit feature mapping
- can any function be a kernel function?
	- it has to be symmetric
	- it has to be positive when two inputs are same
	- it has to be zero when one input is zero
- It needs to satisfy the Mercer's condition

What kind of function *K* is a valid kernel, i.e. such that there exists a feature space  $\Phi(\mathbf{x})$  in which  $K(\mathbf{x}, \mathbf{z}) = \phi(\mathbf{x})^T \phi(\mathbf{z})$ ? Theorem due to Mercer (1930s): *K* must be

- *•* Continuous;
- symmetric:  $K(\mathbf{x}, \mathbf{z}) = K(\mathbf{z}, \mathbf{x})$ ;
- positive definite: for any  $x_1, \ldots, x_N$ , the *kernel matrix*

$$
K = \begin{bmatrix} K(\mathbf{x}_1, \mathbf{x}_1) & K(\mathbf{x}_1, \mathbf{x}_2) & K(\mathbf{x}_1, \mathbf{x}_N) \\ \ldots & \ldots & \ldots & \ldots & \ldots \\ K(\mathbf{x}_N, \mathbf{x}_1) & K(\mathbf{x}_N, \mathbf{x}_2) & K(\mathbf{x}_N, \mathbf{x}_N) \end{bmatrix}
$$

must be positive definite.

# ★ Reproducing kernel Hilbert space

- A Hilbert space is an abstract vector space with a proper definition of inner product
- Defined properly, a Mercer kernel induces a space like that for functions  $f_K(x) = K(.x)$ , with  $\langle f_K(x), f_K(y) \rangle =$  $K(x,y)$ , such a space is known as an RKHS with K being the reproducing kernel
	- This is a vector space with inf dimension
- On training dataset, a finite vector space is formed by  $K(x_1, \ldots, K(x_m, \ldots))$
- We have the representer's theorem stating that solutions to regularized LSE in such space is a vector in that space

#### Useful kernels

The linear kernel:

$$
K(\mathbf{x}, \mathbf{z}) = \mathbf{x}^T \mathbf{z}.
$$

This leads to the original, linear SVM. The polynomial kernel:

$$
K(\mathbf{x}, \mathbf{z}; c, d) = (c + \mathbf{x}^T \mathbf{z})^d.
$$

We can write the expansion explicitly, by concatenating powers up to *d* and multiplying by appropriate weights.

#### Radial basis function (RBF) kernels

$$
K(\mathbf{x}, \mathbf{z}; \sigma) \ = \ \exp\left(-\frac{1}{\sigma^2} ||\mathbf{x} - \mathbf{z}||^2\right).
$$

The RBF kernel is a measure of similarity between two examples.

*•* The feature space is infinite-dimensional!

What is the role of parameter  $\sigma$ ? Consider  $\sigma \rightarrow 0$ .

$$
K(\mathbf{x}_i, \mathbf{x}; \sigma) \rightarrow \begin{cases} 1 & \text{if } \mathbf{x} = \mathbf{x}_i, \\ 0 & \text{if } \mathbf{x} \neq \mathbf{x}_i. \end{cases}
$$

All examples become  $SVs \Rightarrow$  likely overfitting.

# Special kernel functions

- string kernels
	- texts, DNA sequences, etc
- Fisher kernels
	- probability distributions
- tree kernels
	- tree structures
- building kernels from similarity measures
	- Shoenberg's theorem
- Combining kernels to generate new kernels\*

<u>values.</u><br>Values

The optimization problem:

$$
\max \left\{ \sum_{i=1}^N \alpha_i - \frac{1}{2} \sum_{i,j=1}^N \alpha_i \alpha_j y_i y_j K(\mathbf{x}_i, \mathbf{x}_j) \right\}
$$

*•* Need to compute the *kernel matrix* for the training data The classifier:

$$
\hat{y} = \text{sign}\left(\hat{w_0} + \sum_{\alpha_i > 0} \alpha_i y_i K(\mathbf{x}_i, \mathbf{x})\right)
$$

*•* Need to compute *K*(x*i,* x) for all SVs x*i*.

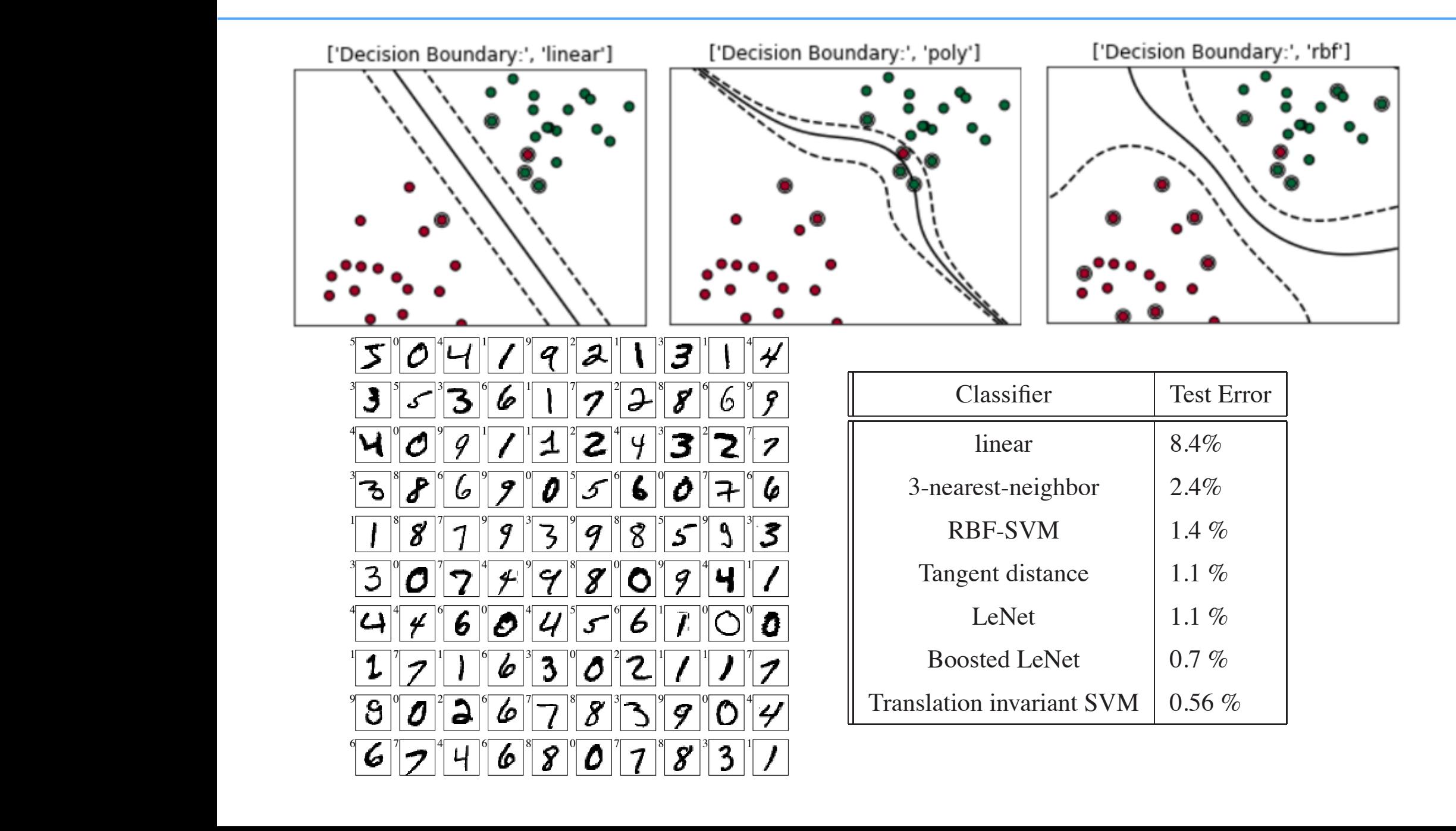

#### SV regression

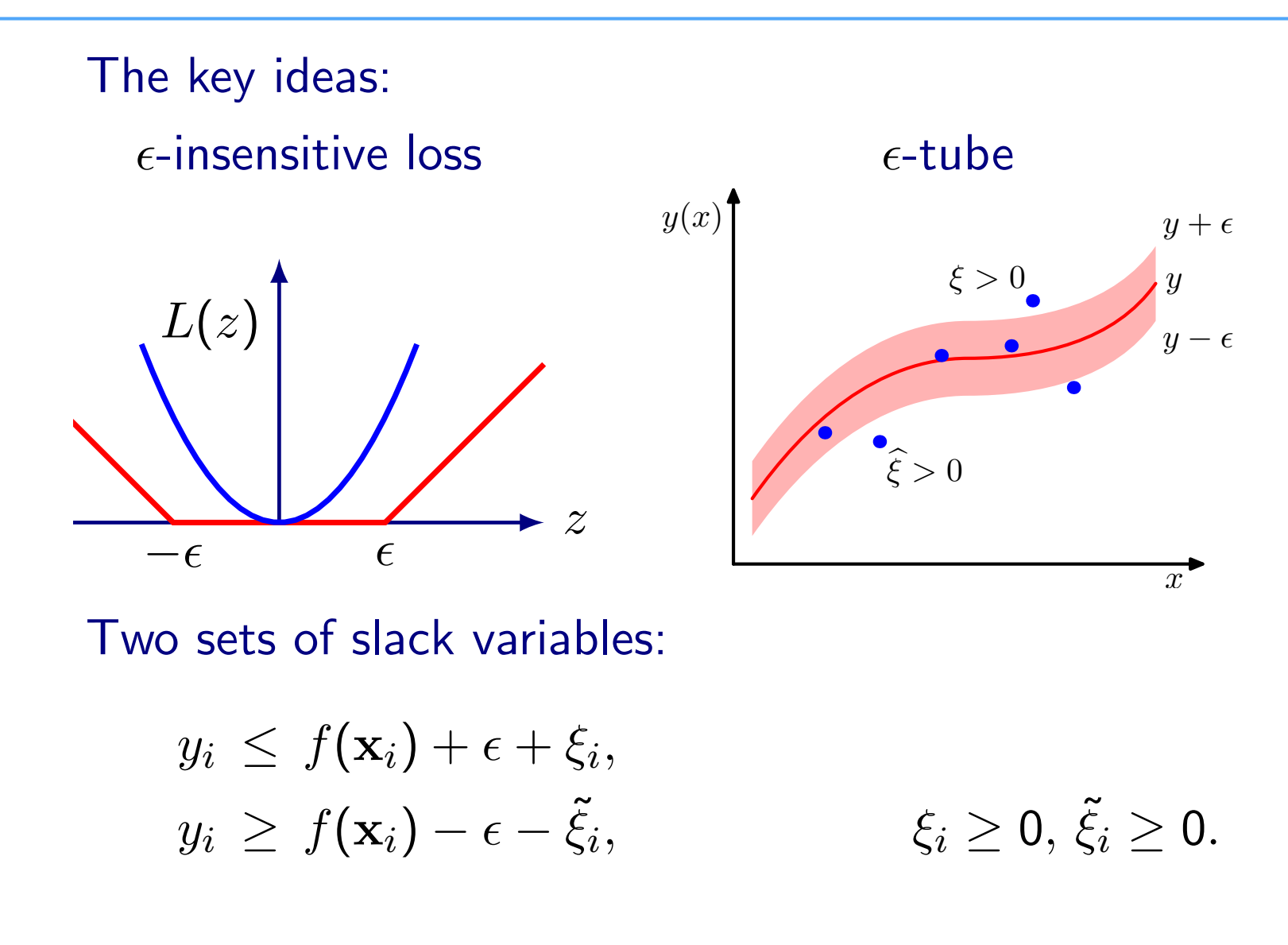

Optimization: min  $C\sum_i$  $\overline{1}$  $\xi_i + \tilde{\xi}_i$ *i* ⇥  $+ \frac{1}{2} {\|\mathbf{w}\|}^2$ 

- Performance depends on the design of the kernel
- May lose the generalization guarantee as linear SVM kernels may lead to infinite VC dimensions
- More recent trend focuses on designing good high dimensional features and then use linear SVM

## Kernelizing other algorithms

- linear algorithms that can be re-written in the form of depending only on inner products
	- PCA/kernel PCA
		- ISOMAP and MDS is an instance of kernel PCA
	- LDA/kernel LDA
	- k-means/kernel k-means
	- CCA/kernel CCA
	- LSE/Kernel LSE